# **QGIS Application - Feature request #2754**

## **Snapping to switched off layers**

*2010-05-27 04:27 AM - dr -*

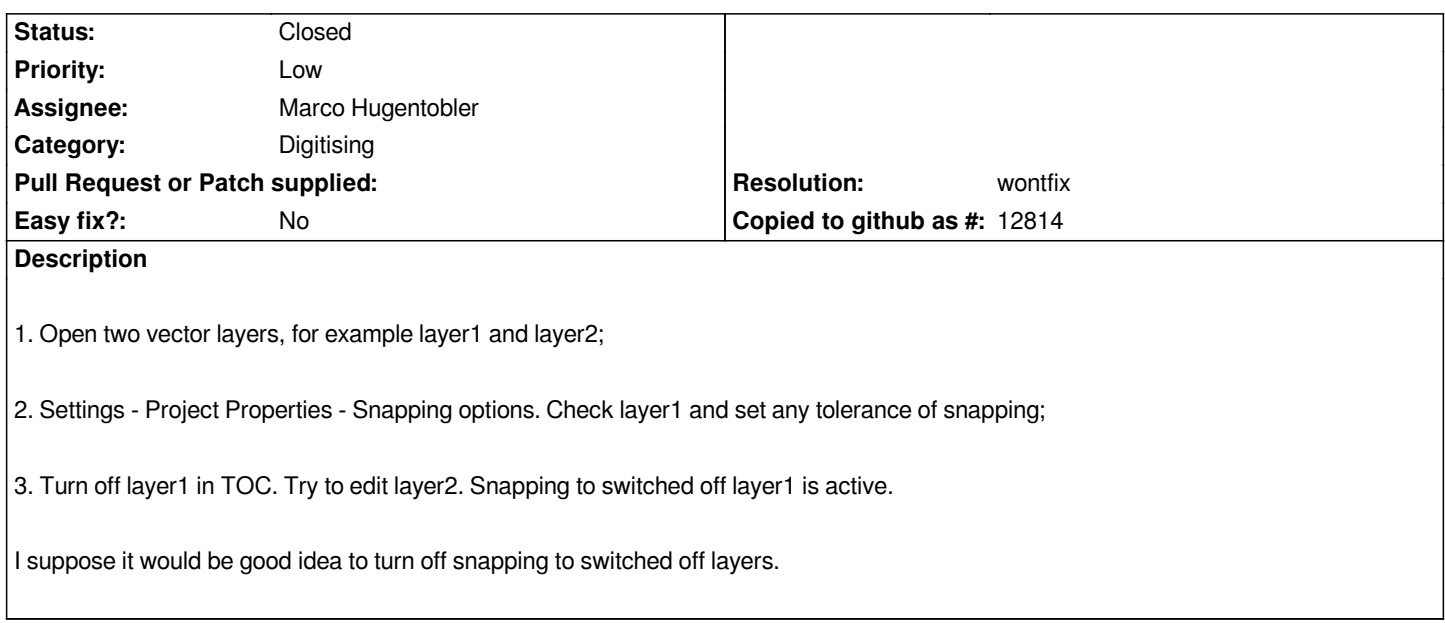

## **History**

## **#1 - 2011-04-17 08:22 AM - Alexander Bruy**

*Here is patch to that implements snapping only to visible layers*

## **#2 - 2011-04-17 12:17 PM - Marco Hugentobler**

*In my opinion, we should not overwrite the snap settings based on the visibility of layers. It would lead to an inconsistent state of the snap settings dialog (where the layer still is marked for snapping).* 

*And it is not totally impossible that a user sets snapping to a non-visible layer. So better separate the properties snappable and visible.*

### **#3 - 2011-04-17 12:19 PM - Marco Hugentobler**

- *Resolution set to wontfix*
- *Status changed from Open to Closed*

### **Files**

*snap\_only\_to\_visible.diff 710 Bytes 2011-04-17 Alexander Bruy*